## تطبيق pushTAN: نسيت كلمة المرور

## $S$  Stadtsparkasse **Düsseldorf**

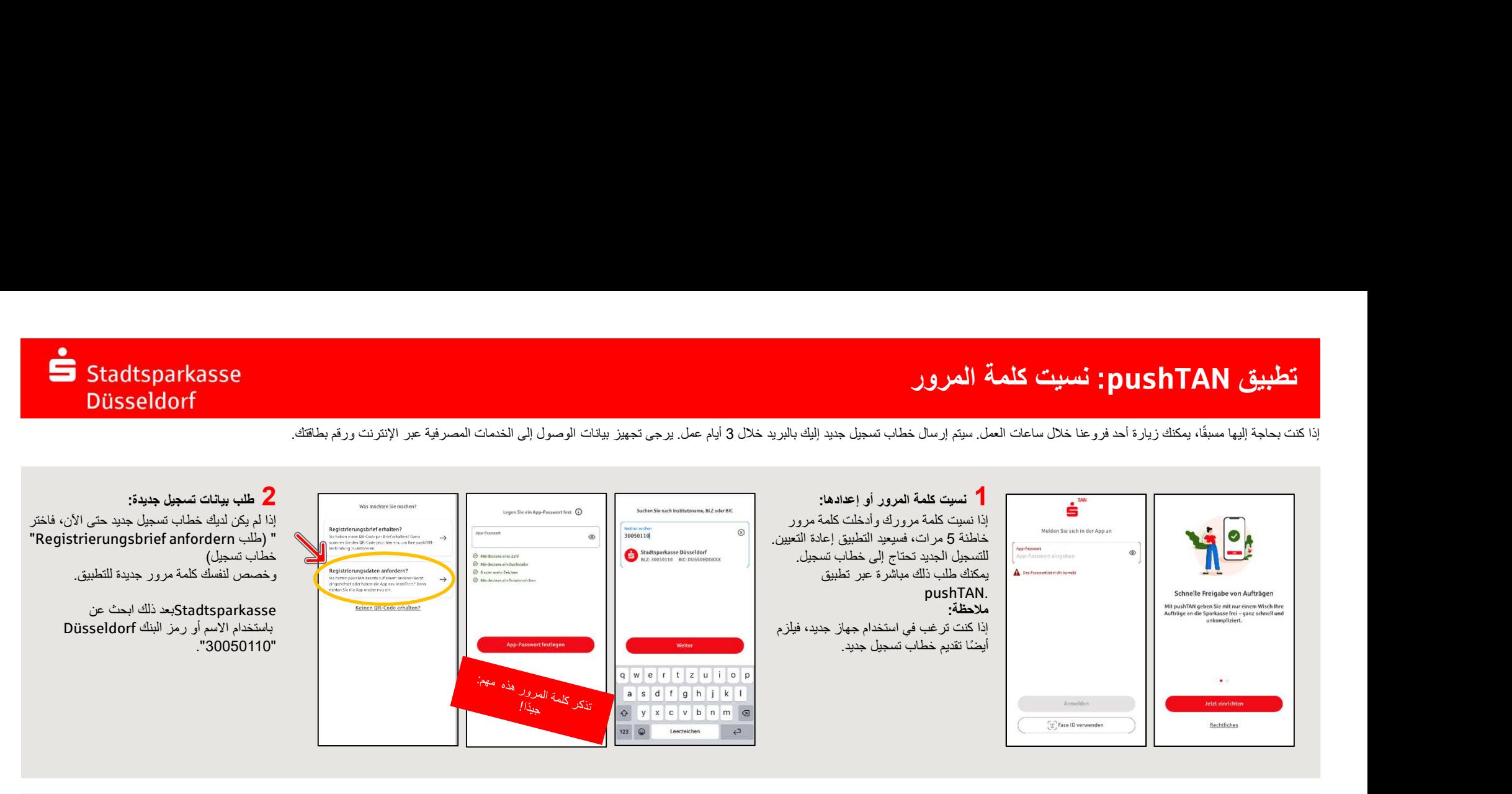

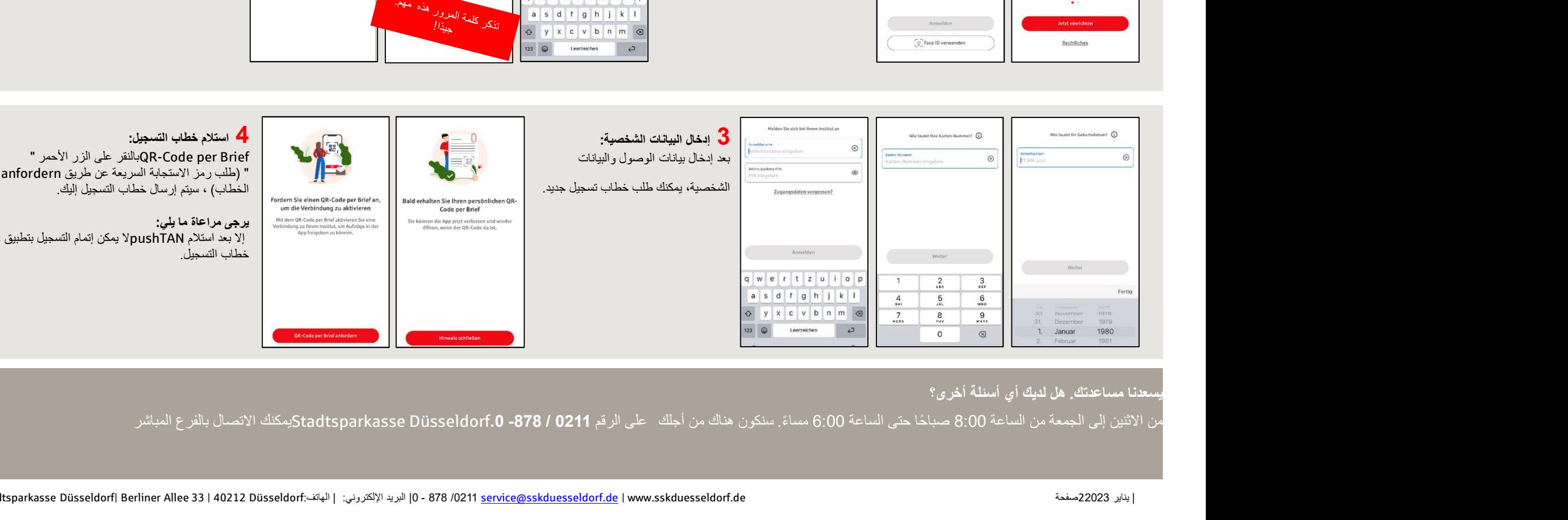